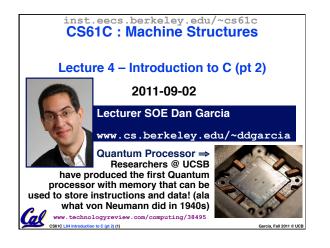

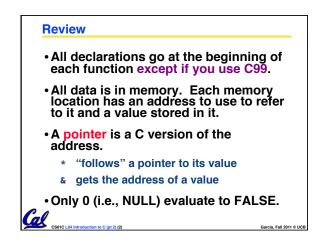

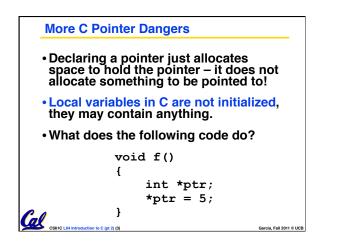

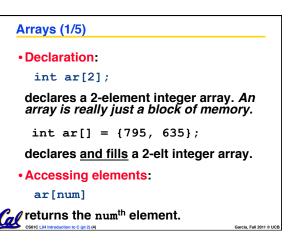

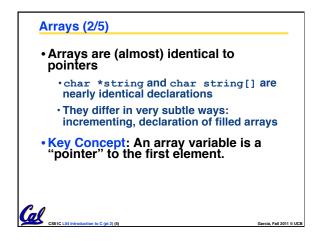

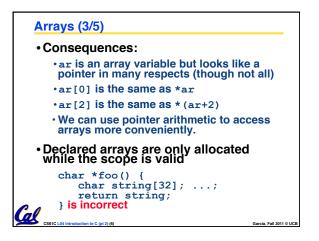

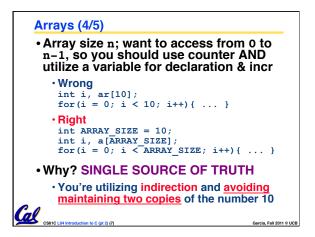

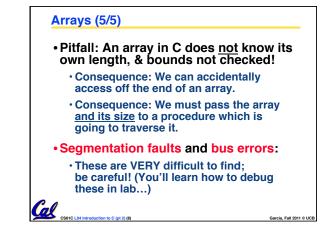

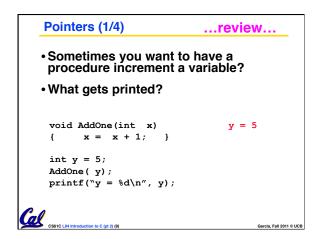

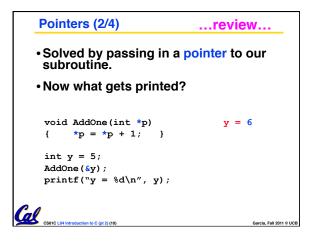

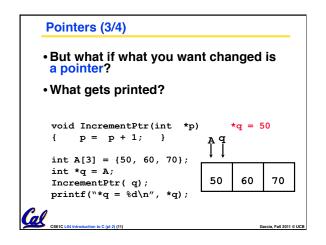

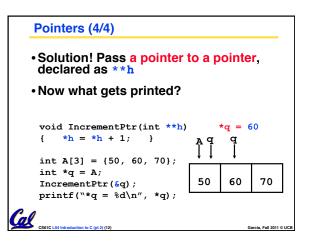

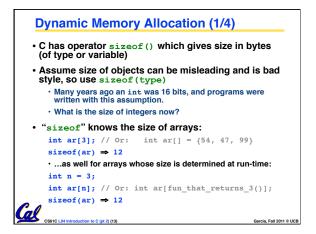

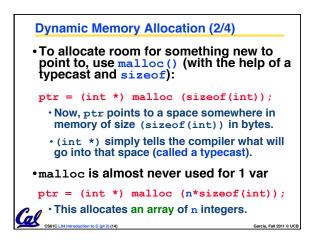

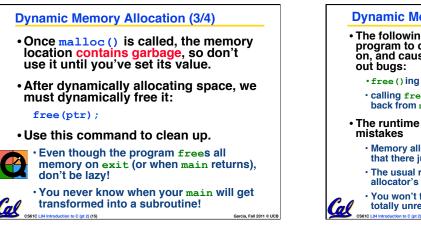

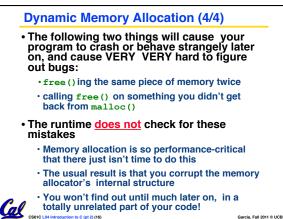

## Pointers in C • Why use pointers? • If we want to pass a huge struct or array, it's easier / faster / etc to pass a pointer than the whole thing. • In general, pointers allow cleaner, more compact code. • So what are the drawbacks? • Pointers are probably the single largest source of bugs in software, so be careful anytime you deal with them. • Dangling reference (use ptr before malloc) • Memory leaks (tardy free, lose the ptr)

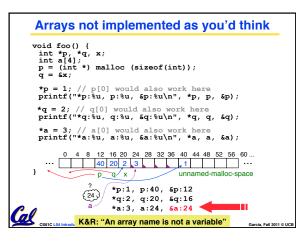

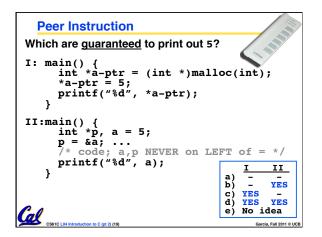

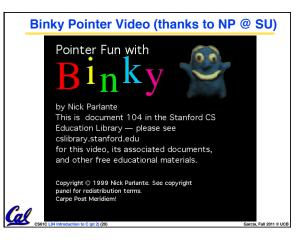

## "And in Conclusion..." Pointers and arrays are virtually same C knows how to increment pointers C knows how to increment pointers C is an efficient language, with little protection Array bounds not checked Variables not automatically initialized Use handles to change pointers Dynamically allocated heap memory must be manually deallocated in C. Use malloc() and free() to allocate and deallocate memory from heap. (Beware) The cost of efficiency is more overhead for the programmer. "C gives you a lot of extra rope but be careful not to hang yourself with it!"